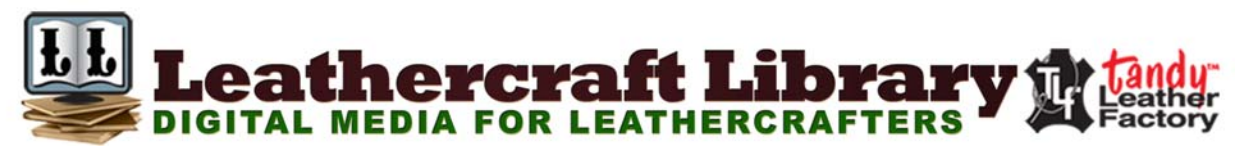

# **Digital Downloads**

This PDF package has been put together to give you options when it comes to printing. Some PDF file downloads may contain some documents larger than an 8-1/2" x 11" image. Pages and patterns that are larger than 8½x11 have been provided in two formats:

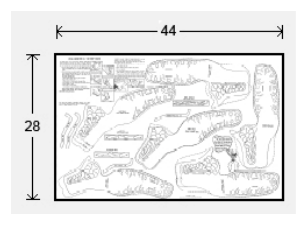

**Full Size:** If you would like to have a full size print out, take the full size pages to your local print shop and they can print it for you. **Tiled:** The tiled pages give you the option of printing the larger patterns at home. You print the tiled pages and then assemble them to make the larger patterns.

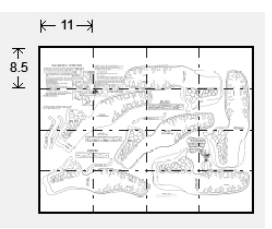

**Pattern PDF files** are typically laid out as follows: Cover (if applicable), instructions sheets (if applicable), pattern 1 – full sized, pattern 1 – tiled, pattern 2 – full sized, pattern 2 – tiled, pattern 3 – full sized, pattern 3 – tiled. …Etc.

**Doodle Page PDF files** are typically laid out as follows: Front – full sized, front – tiled, back – full sized, back – tiled (Some Doodle Pages do not have backs).

**eBook PDF files** contain 1 (one) full eBook. All pages in the PDF are full sized. This means that you may have to take the PDF to a print shop for certain oversized books if your home printer cannot print the larger pages.

**Craftaid PDF files** contain 1 (one) full Craftaid pattern or Craftaid pattern pack that has been converted into a tracing pattern. All pages in the PDF are full sized. This means that you may have to take the PDF to a print shop for certain oversized Craftaid patterns if your home printer cannot print the larger pages. *NOTE: These digitized* patterns do not include any of the physical plastic templates (Craftaids) that may be mentioned, nor does the purchase of this PDF file *imply a promise to receive any physical plastic templates (Craftaids).*

## *NOTE: Digital kit patterns do not include any kit parts that they may reference.*

Please note: When printing on a home printer, use the settings seen on the image to the right in the Page Handling area of the Adobe Reader print dialogue box. If your printer is cutting edges off, set "Page Scaling" to "Shrink to Printable Area". This will, however, decrease the size of the pattern a very small amount.

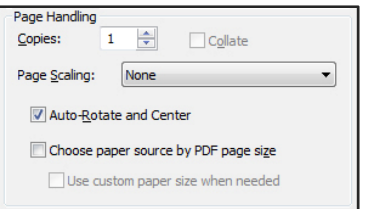

## *NOTE: Some patterns may reference tools, and other items no longer available.*

### NOTE: You may take this PDF file to your local print shop to have the full-size pages printed for your own *personal use.*

This premium has been published by Tandy Leather Factory, 1900 South East Loop 820, Ft. Worth, TX 76140. Copyright © 2011 by Tandy Leather Factory, all rights reserved. The contents of this publication may not be reproduced either in whole or in part without the consent of the copyright owner.

Please respect the copyright by not forwarding or distributing this document.

# www.leathercraftlibrary.com

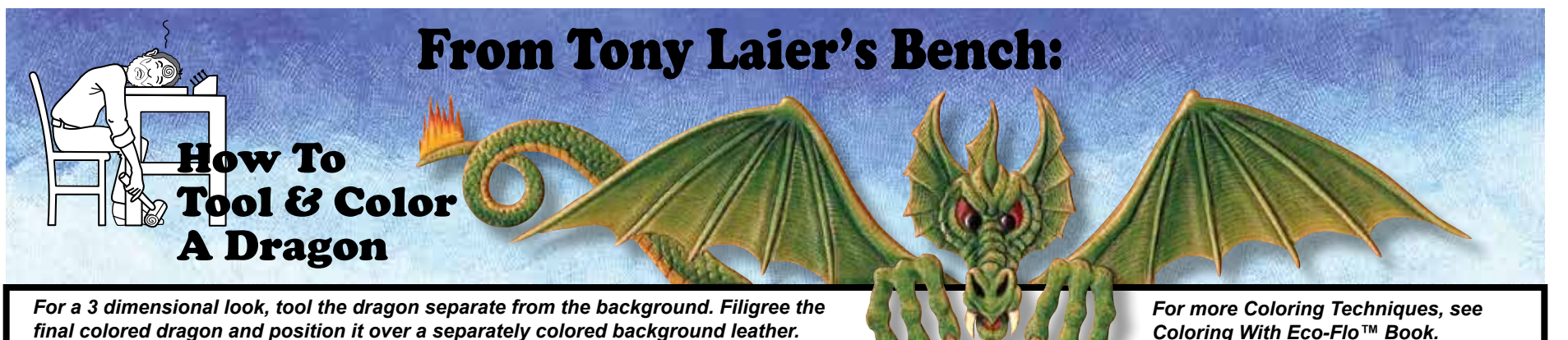

**TRACING PATTERN (shown at 80%):**

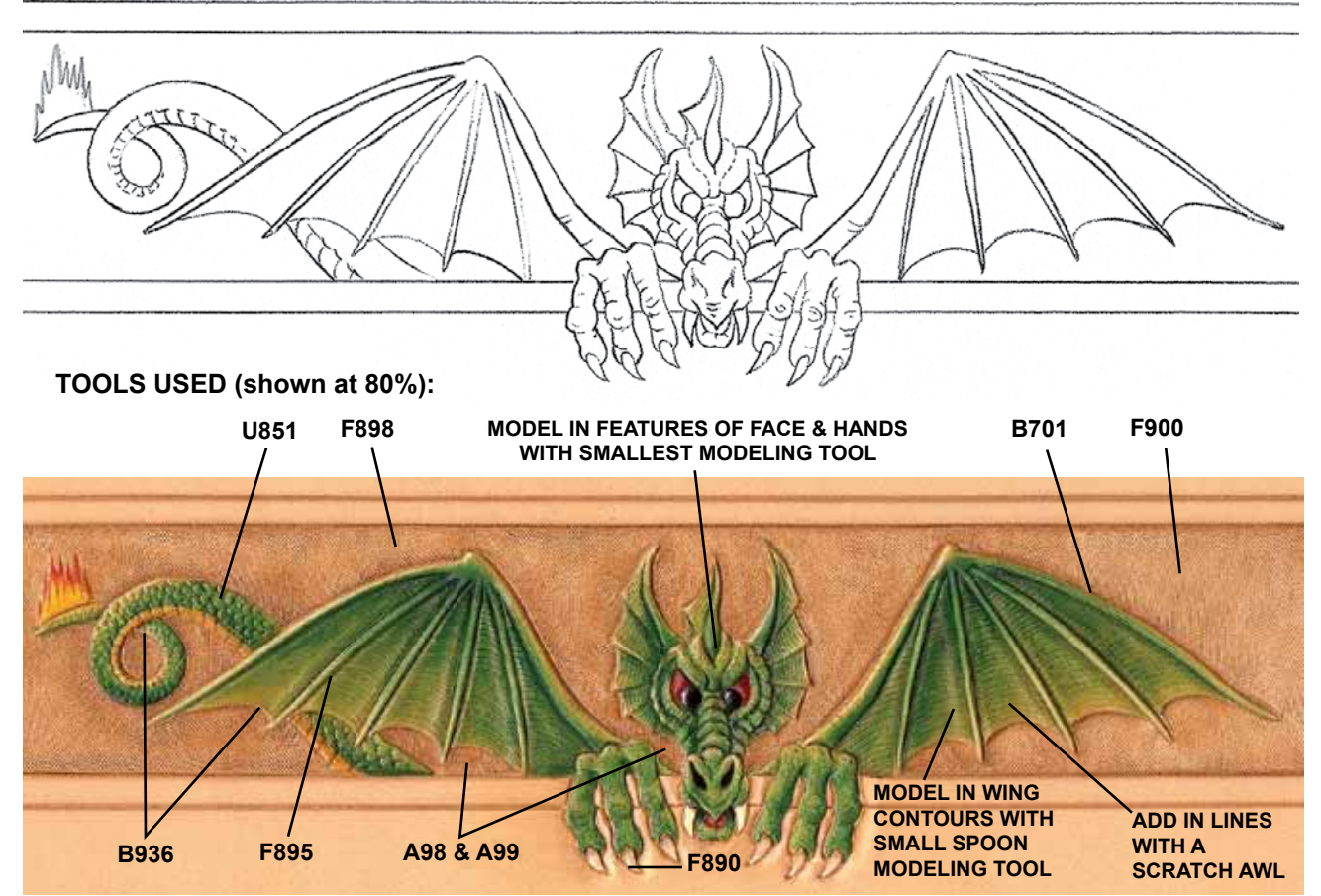

*Coloring With Eco-Flo™ Book.*

#### **HOW TO ADD COLOR TO YOUR DRAGON:**

*Select your desired colors of Eco-FloTM Leather Dye and Cova Colors. Prepare at least 3 water - diluted shades of each Leather Dye color (Yellow & Emerald Green shown here). Be sure to prepare enough of each diluted color to complete the entire project or keep notes as to how much water was added for each shade if more is needed.*

- 1) Paint the dragon's base color first (Yellow shown here). Start with the lightest diluted mix, then gradually add stronger dilutions up to solid for accents.
- 2) Now apply the lightest diluted mix of the top major color (Emerald Green shown here).
- 3) Using the stronger diluted colors up to solid dye (Emerald Green shown here), define shadowed areas and accents.
- 4) Add other colors for fire, eyes & accents.
- 5) Claws and fangs are colored with White Cova Color mixed with just a touch of Yellow Leather Dye.

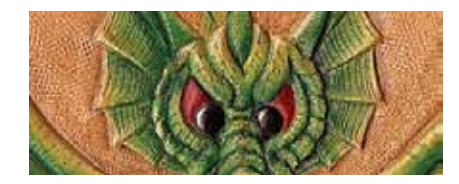

#### **COLORING EYES:**

1) Apply Leather Dye, Hi-Lite Color Stain or Cova Color with a small brush in order to have as much control as possible.

2) Allow to dry completely, then instead of adding a "white dot" to look like a light reflection, simply apply Super Shene® to the eyes only. This will catch the light and make the eyes look natural.

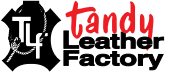